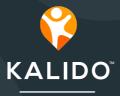

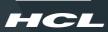

Quick-Start Guide

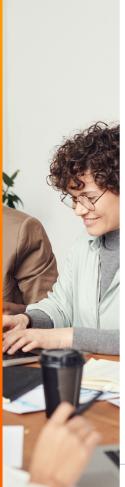

#### **Table of Contents**

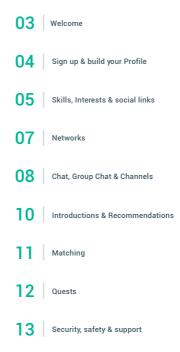

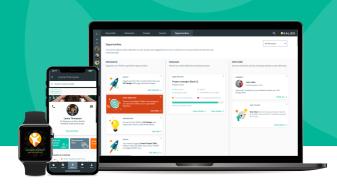

#### Welcome

Welcome to Kalido! We hope you enjoy exploring this exciting new product and are looking forward to your feedback.

Kalido is a privacy-led, Alpowered platform that finds and creates opportunities for individuals in enterprises and communities. It supercharges worker well-being,business productivity and innovation. Kalido's intuitive tools match people - based on skills - to connections, teams, projects and roles - to surface economic, professional and social opportunities that would otherwise stay hidden.

"At HCL we were extremely excited to invest in Kalido in 2019. We could see the tremendous possibility this product has to transform organisations by creating truly liquid workforces, and optimising productivity and employee well-being. Kalido has the potential to be a game-changer, not only for us, but our clients too."

- Vijay Anand Guntur, Corporate VP and Head - HnC, Engineering and R&D Services, HCL Technologies

# Sign up

Sign up with Kalido on desktop using your HCL email here:

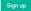

Don't forget to keep an eye out for an email from Kalido to verify your account. Accounts without a verified email address will be deleted after 48 hours. But don't worry, we will send you a reminder in that time frame.

# **Build your Profile**

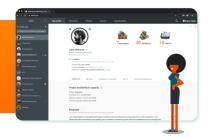

Create a whole-self picture of your Skills, Interests, experience and Certifications to make finding great Opportunities and connections easy.

A Kalido Profile is meaningful; it's not just a high-level list of Skills and experience. We encourage adding both personal and professional Skills to give a full picture of who you are so you can Match with Opportunities and people that are right for you.

Kalido will pull in data from HCL to prepopulate your Profile. The My CV tab lets you add context to your Profile by adding your work history, education and Certifications.

The more details you add to your Profile, the more Opportunities Kalido will find for you.

### Skills

|                                      |   |                                                                                             |                          |                     |                                                                                                    | KALIDO |
|--------------------------------------|---|---------------------------------------------------------------------------------------------|--------------------------|---------------------|----------------------------------------------------------------------------------------------------|--------|
| tanta an<br>Instanta<br>Instanta and |   |                                                                                             |                          |                     |                                                                                                    |        |
| (1++++++                             |   |                                                                                             | ergenies egeneret (8)-C1 | Present development |                                                                                                    |        |
|                                      |   | My shifts<br>Rahis sam par dala terleti parteria<br>Reny par dala systematika addi terletiy |                          |                     |                                                                                                    |        |
|                                      |   |                                                                                             |                          |                     |                                                                                                    |        |
|                                      |   | Contraction I                                                                               |                          |                     |                                                                                                    |        |
|                                      | • | National Action<br>National Action<br>National Action<br>National Actional Action           |                          | Table Lines         | Tax res                                                                                                    |        |
|                                      |   | Media L Aurea Rangemet<br>Inglamation                                                       |                          |                     |                                                                                                    |        |
|                                      | • |                                                                                             |                          |                     | The same                                                                                                    |        |
|                                      |   | Contentioning of<br>starses                                                                 |                          |                     | Concession of the local division of the local division of the loca |        |

Add Skills to your Profile, tag them with Certifications to boost credibility and showcase your talent. Add images and links to relevant websites, social handles and your portfolio.

Kalido gives you a clear picture of your Skills ecosystem - the Skills you have around you today and the Skills you need for future Projects. Adding Skills to your own Profile showcases your talent on Kalido and helps Match you to Opportunities that are a great fit.

When you go to add a Skill, you'll find quick-b-add aub-suggestions based on your existing Skills and the details you've provided about your work history. The more detailed and full a Profile you create, the more suggestions you'll get.

#### **Competency Ratings**

Kalido's philosophy is to present you with the data you need to make a quick decision about Competency. There are three types of competency rating that help give a truer picture of someone's Skills and make Matching more accurate.

#### Self Rating

You can add your own Competency rating for each of your Skills. These are: 'Basic understanding', 'Hands-on experience', 'Extensive experience', Subject matter expert' and 'Master'.

#### Manager Rating

Kalido will pull your Manager Ratings from HCL for each relevant Skill.

#### Kalido Estimated Competency

Kalido produces a Competency rating based on information such as previous experience and any Certifications you have linked to your Skills.

Kalido also scans your Profile and feeds past Project descriptions and Certifications through our machine learning models to reveal levels of Competency for particular Skills. We share this with you as suggestions for pieces of evidence you could link to in order to verify your Competency in a particular Skill.

#### Interests

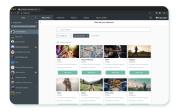

Adding Interests to your Profile helps to uncover common passions and forge deeper connections with your colleagues.

You can add as many Interests to your Profile as you like - and it's very simple to add an Interest that doesn't already exist on Kalido. We encourage you to include your personal Interests too. This helps to build a whole-self Profile and allows more Opportunities to surface than simply using professional Interests.

Click 'See More' on any individual Interest or Sustainable Development Goal (SDG) on your Profile and Kalido will show you other people in the HCL Network who share them with you, making it easy to start Group Chats about common Interests or SDGs. You'll also see Channels that feature these topics so you can join relevant conversations and stay up-b-date.

|  | 10.010 |                                                                                                    |        | 100 |  |
|--|--------|----------------------------------------------------------------------------------------------------|--------|-----|--|
|  | 61.M   | Colorada                                                                                                    |        | ·   |  |
|  |        |                                                                                                    |        |     |  |
|  | 1.10   | many line                                                                                                    |        |     |  |
|  | abea   |                                                                                                    |        |     |  |
|  |        | (5 Adda                                                                                                    |        |     |  |
|  | 100    | The state of the state of the s |        |     |  |
|  |        | Q                                                                                                    |        |     |  |
|  | COK3   |                                                                                                    |        |     |  |
|  | 14.00  |                                                                                                    |        |     |  |
|  | 1000   | O 10 years and a second second sec    |        |     |  |
|  | 22.0   | O 10 10 10 10 10 10 10 10 10 10 10 10 10                                                                                                    |        |     |  |
|  |        | O Manufacture                                                                                                    |        |     |  |
|  | 0      | C All and the second                                                                                                    |        |     |  |
|  | 0      | ()                                                                                                    |        |     |  |
|  |        |                                                                                                    |        |     |  |
|  |        | O MERCENSION                                                                                                    |        |     |  |
|  |        |                                                                                                    |        |     |  |
|  | Cushe  |                                                                                                    |        |     |  |
|  | 1000   |                                                                                                    |        |     |  |
|  | 8.4    |                                                                                                    | Falled | No. |  |
|  |        |                                                                                                    |        |     |  |

We make it easy to link other social profiles to your Kalido Profile. You can add links to Instagram, your YouTube channel, Behance, Github, Medium, Pinterest and Twitter.

#### Social links

Adding your social links, and links to your website or portfolio, helps colleagues get to know you and your work better.

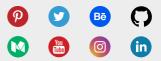

#### Networks

A Network is a group of people with something in common. A Network might represent an organisation like a business, school or non-pofit. Or simply any group of people with something in common.

| 🖌 🔍 👔 Professional television, traci x 🔒                             |                                                                                                    |           |
|----------------------------------------------------------------------|----------------------------------------------------------------------------------------------------|-----------|
|                                                                      |                                                                                                    | 2 🕈 🛡 🥥 😌 |
| <                                                                    | Networks People Quests Opportunities                                                                                                    | ۹         |
| + Create new T                                                       |                                                                                                    | <u>.</u>  |
| <ul> <li>Solte Simmons</li> <li>Otra Esta</li> </ul>                 |                                                                                                    |           |
| 🙀 Jack Doeman                                                        | HG.                                                                                                    | 5M        |
| 😂 Aphp Development 🔒                                                 | House     Company Network     Acceptance citesia                                                                                                    | cia       |
| 😵 Carabridge University                                              |                                                                                                    |           |
| Mona Briggs (rw)                                                     | About Channels Members Insights Manage                                                                                                    |           |
| 😁 HGL<br>📀 National Ottoeres Service                                 | C, Search Sorthy                                                                                                    | ~         |
| 😂 Aluel 100mg<br>A Mirian Haynes                                     | Very Vers Ford<br>Technical Lead, HOL<br>Very Version Fetods and Johns<br>Very Very Version Version Version<br>Very Version Version Ve | tulije į  |
| <ul> <li>Prath second jour ca.</li> <li>Prath development</li> </ul> | Savige Varias<br>Benior Deeklope, HD,<br>HD, Prozent retrork and Johns                                                                                                    | inter I   |
| 🐨 Ferrets                                                            | Rathels Salagar<br>Technikell Lead, HOL<br>HOL, Personal network and J others                                                                                                    | 1 atte    |
|                                                                      | Sametra da, Sociala<br>Mendian del 1945 Landon Chapter     Verente                                                                                                    |           |
|                                                                      |                                                                                                    |           |

As part of HCL, your most important Networks will be the HCL Network, where you can find your colleagues, and your personal Network where you can add people you communicate with regularly and want to stay connected with.

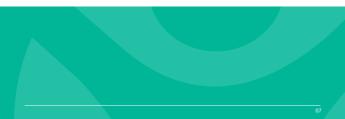

# Chat

A Chat is direct messaging between you and another Kalido user. All Chat messages on Kalido are encrypted and secure so you can communicate with confidence.

Chat features timestamps, read states, voice notes, forwarding, replies, emoji reactions, Location sharing, contact sharing, file sharing, media sharing and polls. All Chats have mark all read, mark unread, and archiving functions

The versatile Chat function on Kalido means you don't have to visit another platform to communicate easily and securely with your colleagues.

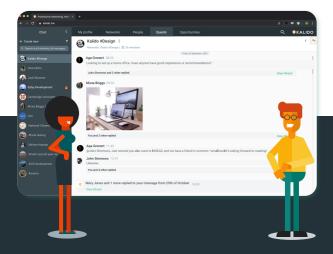

### **Group Chat**

Group Chat allows direct messaging between you and two or more Kalido users. It's ideal for discussing particular Projects, initiatives or Interests that may not concern a wider group in your Networks.

Group Chat features timestamps, read states, voice notes, forwarding, replies, emoji reactions, Location sharing, contact sharing, file sharing, media sharing, polls, and Channel muting. They can have multiple admins, automatically block offensive terms, automatically delete older messages, and limit the per-uær contribution rate to make large Group Chats more inclusive. They also have mark all read, mark unread and archiving functions.

You can see the Profile of every person in the Group Chat so you know who you're interacting with and what they're interested in. And if there's one topic in particular that's taking over the conversation but only concerns a handful of people, they can create a sub-Group Chat - so no one has to leave the Group Chat and no one is bothered by a conversation they're not interested in.

### Channels

Channels are ideal for long-term conversations around a specific topic between a number of people inside a Network.

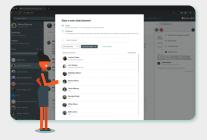

This gives you the flexibility to set up Channels for particular teams to discuss specific topics or Projects in detail, without having to involve the whole Network in the discussion.

# Introductions

Introductions help people connect to more Opportunities on Kalido.

Through your Networks, Chats and Channels, it's likely that you'll uncover Opportunities for other people. For example, you may find out that one of your connections is looking for a particular expert - and you know just the right person to put them in touch with.

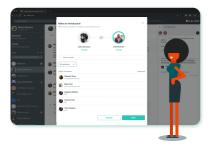

#### Recommendations

| trat < Nypatio                         | Herwoha People Questa Oppartunties Q                                                                                                    | KALIDO |
|----------------------------------------|----------------------------------------------------------------------------------------------------|--------|
| + Create mar P C                       | Wew your received recommendations                                                                                                    |        |
| C Institutional and and a strengthment |                                                                                                    |        |
| Anter Services                         | C. Dank research research data                                                                                                    |        |
| <ul> <li>One firm</li> </ul>           | Atom v Belgement v Continue                                                                                                    |        |
| 🙀 dada Beraman                         | Auk for a second addes                                                                                                    |        |
| aylış İsvalaynani 🔒                    | America Testinare                                                                                                    |        |
| 🛞 Cambridge Determity                  | Anne development, Januaryst Development, Januaryst Development, Januaryst                                                                                                    |        |
| 🐴 Masa Begge (en)                      | Alarar would make an incredible addition to any learn. De is uniquely capable of jumping.                                                                                                    |        |
|                                        |                                                                                                    |        |
| 🧭 Matural Electric Service             | Antibanan 0 I                                                                                                    |        |
| 😥 Plant televición 🔹 🔹                 | the second sector of the second sector of the second sector of the second sector of the second sector of the second sector of the second sector of the second sector of the second sector of the second sector of the second sector of the second sector of the second sector of the sector of the  |        |
| 🏩 stranstans                           | problem spaces and producing unsaferory                                                                                                    |        |
| armeth bacconcipeed taba .             |                                                                                                    |        |
| alli invigenant 💿                      | Initial Strategies     Initial Strategies     Initial Strategie |        |
| (i)                                    | More would make an incredible addition to any lears. Don'ts aniporty capable of jumping into deeply challenging problems.                                                                                                    |        |
|                                        | B Olymain bys                                                                                                    |        |
|                                        | Annual Molecular<br>Annual Molecular<br>Annual Annual Annua                                                                                                    |        |
|                                        | More would make an incredible addition to any team. The is unquely capable of purpose this deeply challenging colderes.                                                                                                    |        |
|                                        | a Value and                                                                                                    |        |

#### Recommendations help build a fuller picture of someone's Skills and boosts credibility.

You can make Recommendations for colleagues for particular Skills. Being able to read Recommendations from people who have actually worked with someone you haven't met yet, can give you greater insight into how they might be a good fit for your Project and what they might be like to work with.

Receiving Recommendations on Kalido can help give weight to the Skills you've added. And you can help your connections by making Recommendations for them as well.

# Matching

#### Kalido uses sophisticated AI and machine learning models to Match you with Opportunities.

Our brilliant Skill Matching technology acts like a search engine for finding people based on Skills. We let people describe the Skills they have, and the Skills they need, in whichever way they want and use AI and machine learning to do the heavy lifting.

|--|

For example, there's often a big difference between how technical people describe their Skills and how a non-technicalperson who is looking to hire them describes the same Skills. In the 'real world', this can mean they never find each other and both are missing out on great Opportunities. On Kalido, however, our sophisticated AI gracefully tackles this problem with machine learning models that can handle different terms to describe the same Skills. This means you'll find the best Matches on Kalido.

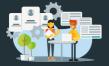

Matches can be generated by a Quest started by you, or another Kalido user. Once you give us the details of the Skills you can provide, or that you want other people to provide, Kalido's AI will quickly find you the Projects or people that are the best Matches based on a combination of the search/Skill Match, as well as Location, and Networks, Interests and people in common.

Kalido will show you which Matches are exact, which are almost-perfect and which lack some criteria you've requested but are still worth investigating. And any Quests you start will continue to keep searching until you mark them complete, so you can be confident that Kalido is continuing to find the most relevant Matches for you.

| Normal     Image: Strate Strate    | And an and a second second sec | E ■ management = 1                              |                                                                                          |                 |           | 00000 | R        | Sohail Jawahar Dhingra | <ul> <li>✓ Despires, Info + 2 max</li> <li>✓ Hand 3</li> </ul> | _                        | et al liter             |                                |
|----------------------------------------------------------------------------------------------------|----------------------------------------------------------------------------------------------------|-------------------------------------------------|------------------------------------------------------------------------------------------|-----------------|-----------|-------|----------|------------------------|----------------------------------------------------------------|--------------------------|-------------------------|--------------------------------|
|                                                                                                    | March     March                                                                                                    | Santa A Marked Sample                           | UKU Designer (Band 2)                                                                    |                 |           |       | N.       |                        | <ul> <li>Available for start data</li> </ul>                   | East al Sola nath        | Schal liked<br>this job | (herdie<br>for 5.)<br>vacan    |
| Version of the field of the field | Alter and an and an an and an and an and an and an and an and an and an and an and an and an and an and an and an and an and an and an and an and an and an and an and an and an and an and an and an and an and an and an and an and an and an and an and an and an and an and an and an and an and an an<br>an and an and an and an and an and an and an an an an an an an an an an an an an                                                                                                    | Distantion<br>Anti-Instance<br>Main Development | Handard Constantions (<br>Rector Rector Constants<br>Instant<br>Handard Space patients 1 | · united begins | da - 1000 |       | 6        | UL/UK Designer         | at Band 2                                                      | Strang most Skills match | Kalpara Med<br>Unis job | Sharefue<br>for 5.)<br>vacance |
|                                                                                                    | Version     Particular       Antimical     Material       Managerial     Material       Managerial     Material       Managerial     Material       Managerial     Material       Managerial     Material       Managerial     Material       Material     Material                                                                                                    | Nora legenine)<br>No<br>Second intern latente   | hannel Barbard                                                                           |                 |           |       | <u>a</u> |                        | Band 2                                                         | Concernant fails marks   | Rented Sheet            |                                |

#### Quests

A Quest is a journey you can start to achieve a goal, such as discovering your next new Project or finding people to staff your Project.

| FIND A TEAM MEMBER                                          |                              |              |
|-------------------------------------------------------------|------------------------------|--------------|
| UX/UI Designer (Band 3)                                     | 2 31 candidates to review    | View Matches |
| HCLI/HCLI/2016/588422                                       | 💙 5 candiates liked this job | them matched |
| Boeing: Boeing CEN Software Development Support<br>C/161015 | 8 candidates shortlisted     | View Quest   |
| C/161015                                                    | 0/1 candidates assigned      | view quest   |
| Posted: Today 13:30                                         |                              |              |

A Kalido Quest continues to search and Match you with the best Opportunities - until you choose to complete it. Our Matching functionality grows smarter as it learns more about you and what you're looking for. So you can be confident that Kalido is always finding the most relevant, up-b-date Opportunities for you.

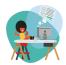

Find Me a Project

Kalido is always working to find you the best Opportunities based on your Profile. This Kalido Quest makes it quick and easy to ensure your Profile accurately reflects your experience and availability for future Projects so you never miss out.

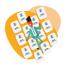

#### Find People for My Project

Looking for the right skill sets for your next Project? Give us more detail about the resources your Project requires and we'll Match you to people with the Skills you need.

# Privacy & safety

#### Your privacy and how we protect it

All data on Kalido is encrypted in storage (using AES-256) on your device and our servers, and transit (using TLS 1.2 or higher). You own your data and can download or delete it at any time.

Kalido only uses your data to help you and other Kalido users boost your Skills profiles and find great Opportunities. We don't sell your data to third parties or use it for advertising.

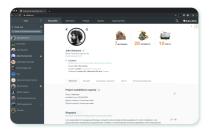

At Kälido we make sure adequate safeguards are in place to prevent unauthorized and unlawful processing, accidental loss, destruction, or damage of personal data which are processed. Data is encrypted during transit as well as while at rest using industry accepted encryption mechanisms. Access to data is restricted only to HCL internal community based on need to know.

Platform users are granted complete control over their profile including deletion rights. Further a dedicate team at Kalido is always ready to address any security or privacy concerns that the users might have.

### Support

#### We're here to support you and help with any questions.

Explore Kalido's features and benefits in detail on our dedicated web pages.

FAQs: find step-by-step guidance and tips on how to get the most out of Kalido.

If you have specific questions we'd love to help: please send them to support@kalido.me

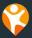

Thank you for choosing Kalido